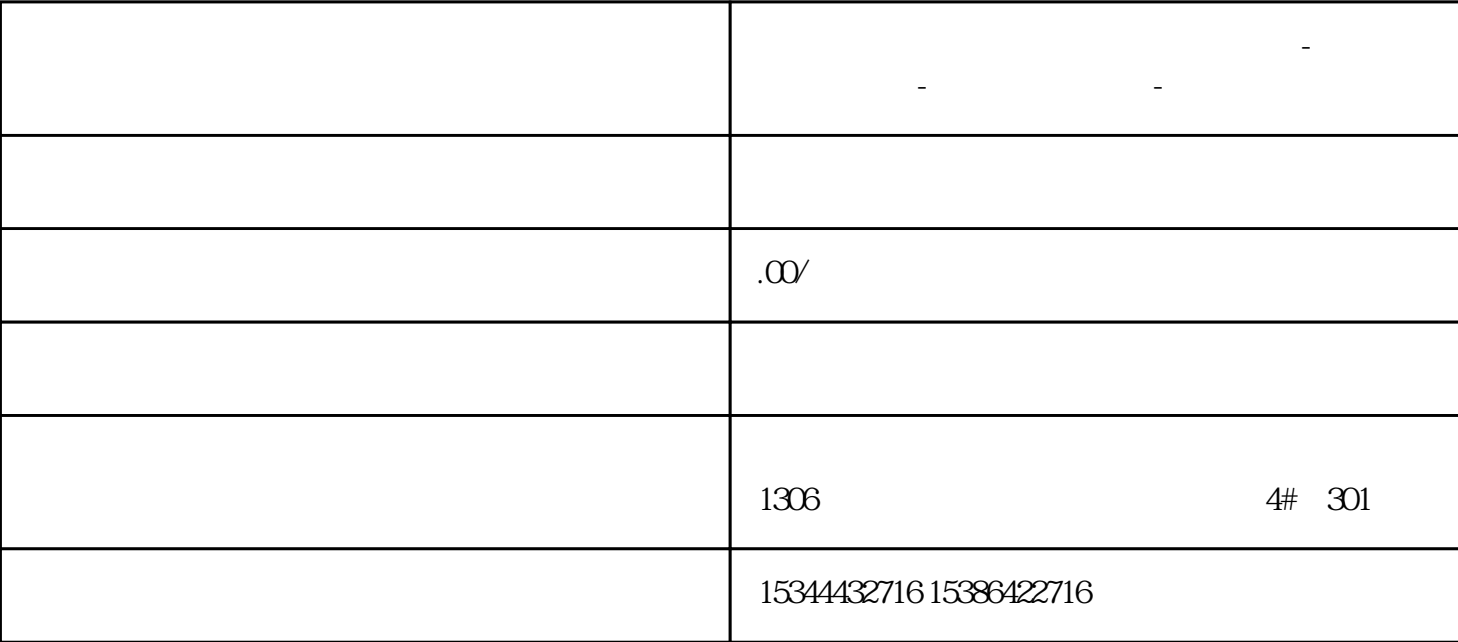

**焦作市西门子中国(授权)一级代理商-西门子选型-西门子技术支持-**

WinCC

售额10亿元的佳绩,凭高满意的服务赢得了社会各界的好评及青睐。其产品范围包括西门子S7-SMART20 0 S7-200CN S7-300 S7-400 S7-1200 S7-1500 S7-ET200SP<br>PLC

PLC

 $\begin{array}{cccc}\n & & G120 & G1200 & V20 & S120 \\
\hline\n\end{array}$ 

 $6EP$ 

西门子中国授权代理商——湖南西控自动化设备有限公司,本公司坐落于湖南省中国(湖南)自由贸易  $1306$  $4 \quad 30$ PLC S7-200 S7-1200 S7-300 S7-400 ET200 I/O HMI SITOP GGK ET200 I/O SIEMENS  $MM$  G110G120 **SIEMENS**  $N$ inCC  $\,$ winCC windows windows windows windows windows extended to the term  $W$  $WincC$ winCC  $\alpha$ winCC $\,$  WinC $\,$  $\text{WincC} \quad \text{\color{red}-Windows}$ "User" - "SIMATIC HMI" | NATIC HMI" Windows"User"用户组。 说明: 要操作 WinCC或者远程访问客户端和服务器中的 WinCC " SIMATIC HMI" winCC extensive windows with  $\alpha$  $\text{WinCC}$  $\sim$  -  $\sim$  -  $\sim$  -  $\sim$   $\sim$  WinCC SIMATIC HMI SIMATIC HMIViewer 将项目文件夹的完整访问权限分配给"SIMATIC HMI"。要进行此操作,请在创建项目后以管理员或超级用户的身份将其打开一次。还可以在 Windows 说明:新创建本地项目后,用户组"SIMATIC HMI"和"SIMATIC HMI  $V$ iewer" QQ 20230728134032.png WinCC "System Info"<br>System monitor user WinCC "Syst WinCC "System Info" Windows "Systemmonitor user" - CPU – windows the contract of the contract of the contract of the contract of the contract of the contract of the contract of the contract of the contract of the contract of the contract of the contract of the contract of the co ( 29) Windows ( 37) WinCC (39) WinCC ( 18) THE SIMATIC HMI" HOT SIMATIC HMI SIMATIC HMI

" SIMATICHMI" " SIMATIC HMI" WinCC/WebNavigator Web 客户端 如果要在 WinCC PC 上安装 WebNavigator客户端,必须将 Web 客户端的用户加入到用户组 "  $SIMATIC HMI"$  "  $SIMATIC HMI VIEWER"$  1. Windows 2. > " (Local Users and Groups > Users)<br>3 " New U "  $NewUser$  $\text{WincC}$  and  $\text{WincC}$ >组"(Local Users and Groups > Groups) 条目。 所有组都会显示在数据窗口中。选择"SIMATIC HMI" 5. "WE SIMATIC HMI" (Add Member)

" SIMATIC HMI"  $\frac{a}{\sqrt{a}}$  and  $\frac{a}{\sqrt{a}}$  and  $\frac{a}{\sqrt{a}}$ " SIMATIC HMI" Internet ID 78346833

 $\frac{4}{\pi}$  >  $\frac{4}{\pi}$  >  $\frac{4}{\pi}$  $\frac{a}{4}$  $\text{WinCC} \qquad \qquad \text{`` SIMATIC}$  $\text{HMI}^n$ 

WinCC  $1.1.67$  Windows WinCC  $\sim 1$ . Windows "Windows "(Windows System) " "(Run) 2.  $\degree$  gpedit.msc"  $\degree$   $\degree$   $\degree$  3.  $\frac{u}{\sqrt{2}}$  , which is the set of the set of the set of the set of the set of the set of the set of the set of the set of the set of the set of the set of the set of the set of the set of the set of the set of the set of  $\cdot$  – "

QQ 20230821100437.png

 $\blacksquare$ 

shijielingxian Mi<br>nCC  $nCC$ 

WinCC winCC $\,$ 

winCC

winCC<sub>3</sub>

winCC $\blacksquare$ 

## WinCC

WinCC

作为西门子授权代理商,湖南西控自动化设备有限公司-西门子模组,我们将为您提供专业的咨询和解决

winCC<sub>3</sub>

 $\mathsf{W}\text{inCC}$ 

winCC<sub>3</sub>